# Programs with Branching Structure (wrapping up if-else, switch statement)

ESC101: Fundamentals of Computing Nisheeth

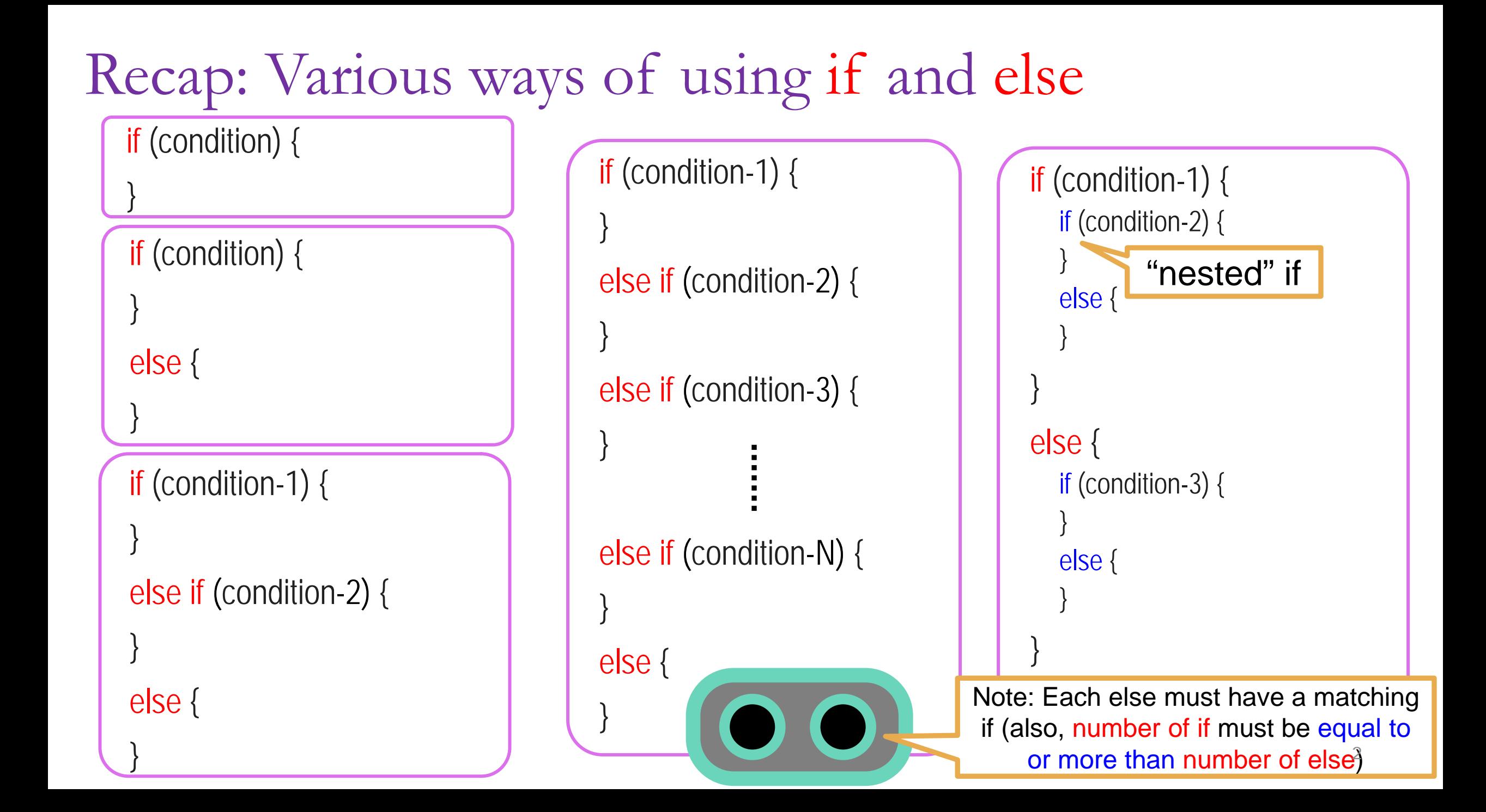

Be Careful with Braces when using if-else

If you do not put curly braces, Mr. C will try to put them for you (and maybe in a way that you don't want him to)

if((a != 0) && (b != 0))

if( $a * b >= 0$ )

printf("Positive product");

else

printf("One number is zero");

If you do not put brackets, I will match else to closest if

I will not care how you did indentation

If you write like this.... The same of the Mr. C will treat it like this internally

```
if((a != 0) && (b != 0)){
```

```
if(a * b >= 0){
```
printf("Positive product");

}else{

}

printf("One number is zero");

But that is not what I meant

> ESC1011: Fundals or Computing

#### One Last If-Else Example

}

```
#include <stdio.h>
int main() { 
      int i = 5, j = 6, k = 7;
      if(i > j == k)printf("%d %d %d", i++, ++j, -<i>k</i>);
       else 
            printf("%d %d %d", i, j, k);
       return 0;
```
Reason: Left-to-right associativity of relational operators  $(5 > 6) == 7$  $0 == 7$  $\Omega$ 

5 6 7

4

### Clarification: conditional operator associativity

- Associativity goes from right to left
- Applies only when there is more than one conditional operator to evaluate in an expression
	- Does not affect the order of evaluation of expressions within the conditional operator (I think I said otherwise in the last class; that was not correct)

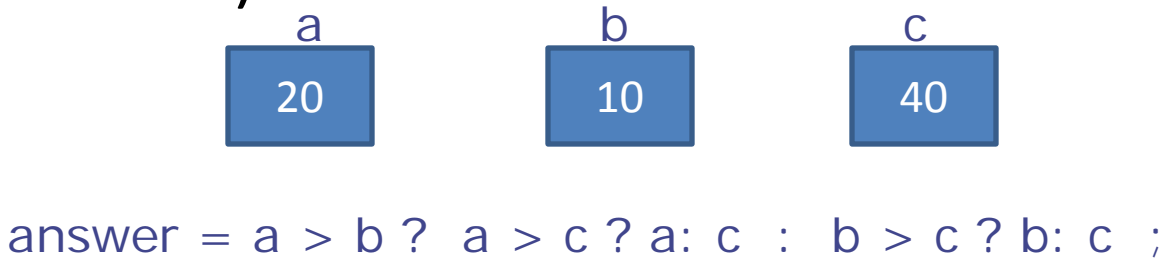

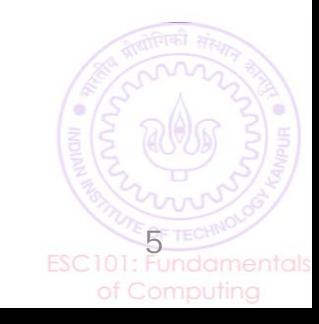

#### Reminder: Use Indentation..

- This is a main statement
	- This is a dependent statement
- Main statements are statements in the main control flow of your program
	- Dependent statements branch off from the main flow
	- Indent them, for easier understanding of code
	- Matters more in some languages, like Python
- Use 4 spaces instead of tab to indent

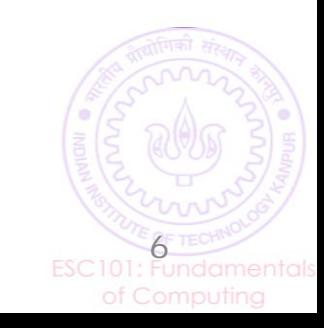

## Print the name of the day of the week

if(n == 1) printf("Monday");

 $p^2$  $\sum_{i=1}^{n}$ else if(n == 2) printf("Tuesday");

printed in  $\ln \frac{1}{2}$ else if(n == 3) printf("Wednesday");

else if(n == 3) else if(n == 4) printf("Thursday");

else if( $n == 5$ ) printf("Friday");

else if(n == 7)

 $\overline{\phantom{a}}$ eleo if(n  $\overline{\phantom{a}}$  $\frac{1}{1-\frac{1}{1-\frac{1$ else if(n == 6) printf("Saturday");

else if(n == 5)  $\overline{F}$ else if(n == 6) else if(n == 7) printf("Sunday"); Just like if-else block is a single statement!

Still too much code – any shortcuts?

 printf("Sunday"); Sometimes not indenting looks neater switch(n){

ESC101: Fundamentals of Computing case 1: printf("Monday"); break; case 2: printf("Tuesday"); break; case 3: printf("Wednesday"); break; case 4: printf("Thursday"); break; case 5: printf("Friday"); break; case 6: printf("Saturday"); break; case 7: printf("Sunday"); break; } The switch statement This whole *block* is one valid statement Yes, can use switch inside if,else

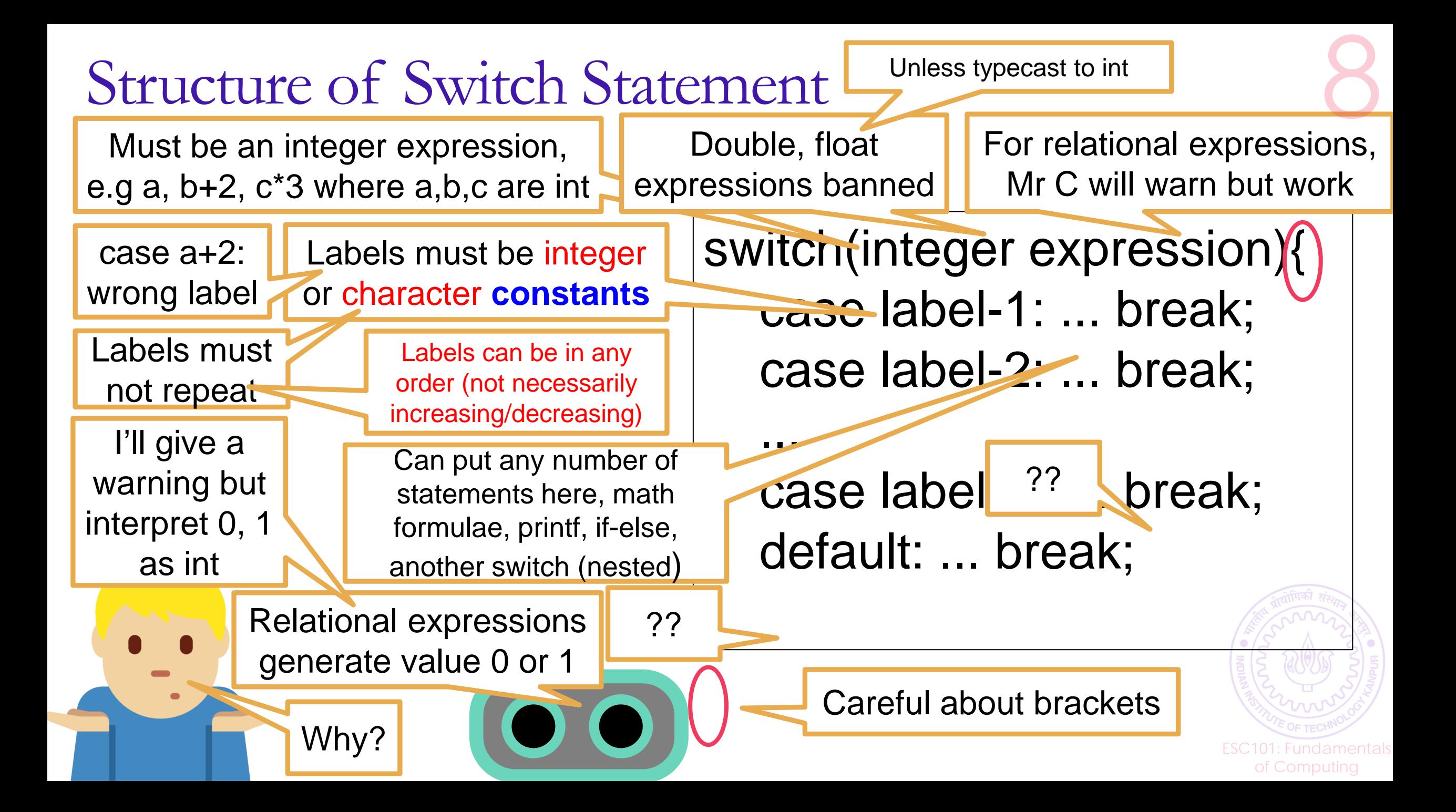

## The Working of Switch Statement

First, if we want to check for  $\exp r$  inequality or work with float  $V$  is  $C$  etc, we can always write ifsee it is the seed of the second to any only one else statements ourselves

el matches, execute ments next to it till ak is encountered

**In added** no label matches ute statements next to default (if no default,  $\frac{1}{2}$  is the Is there some way to check if v is less than the labels?

switch(integer expression){ case label-1: ... break; case label-2: ... break;

 ... case label-N: ... break; default: ... break;

Switch-case is a shortcut that only checks for equality and that too only with integers

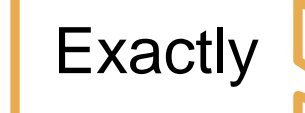

<u>Escription of</u> the state of the state of the state of the state of the state of the state of the state of the state of the state of the state of the state of the state of the state of the state of the state of the state o of Computing

## The Default Case

The English word default can mean failure to fulfil a promise (*bank loan default*)

… or it can mean a rule that applies when no other rule applies

In switch case, whatever we write in default is executed if none of the labels match – used to handle incorrect input

Can put the default anywhere, not necessarily at end

Need not put default case at all. If we don't put a default case, Mr C will do nothing if no labels match

ESC101: Fundamentals

## The Break Statement

The switch case statement behaves in a funny manner

Mr C finds the label that matches (else default if none match) but keeps executing all statements (**even those of other labels and default**) till encounters a *break;*

This behaviour is called *fall-through*

Once *break;* is encountered, Mr C claims he is done with the switch statement – *break;* stops Mr C's fall

> Eschiptist State of the State of the State of the State of the State of the State of the State of the State of the State of the State of the State of the State of the State of the State of the State of the State of the Sta of Computing

That is why no brackets needed case  $2:\bigcap_{k} P_k$  preak; Not needed Yes, the break; statement tells me when to stop

#### switch: Some More Examples

}

#include<stdio.h> int main() { char  $ch = 65$ ; switch(ch) { case 'A': printf("Apple"); break; case 'B': printf("Bing"); break; default: printf("Bye"); break; } return 0;

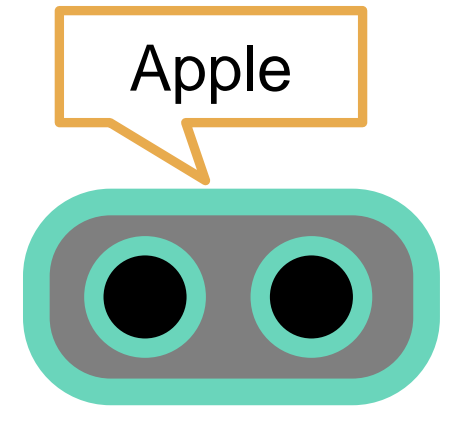

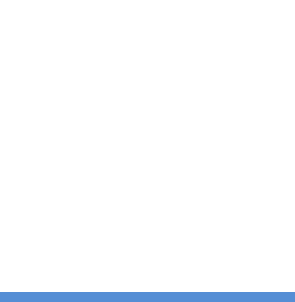

#### switch: Some More Examples

return 0;

}

#include<stdio.h> int main() { char ch;

> scanf("%c",&ch); switch(ch) { case 'a': case 'A': printf("Apple"); break; case 'b': case 'B': printf("Banana"); break; case 'c': case 'C': printf("Cherry"); break; default: printf("Bye"); break; }

a or A both will print Apple b or B both will print Banana c or C both will print Cherry

> Without break; I will "fall through" all cases until I see break;

## switch: Some More Examples 11 a is 2/3/4/5/6,

#include <stdio.h> int main(){ int n; scanf("%d",&n); // read the day number switch(n){ case 2: case 3: case 4: case 5: case 6: printf("Weekday"); break; case 1: case 7: printf("Weekend"); break; default: printf("Illegal day"); break; }

will print Weekday

If n is 1 or 7, will print Weekend

Without break; I will "fall through" all cases until I see break;

#### switch vs if-else

- Some limitations of switch as compared to if-else
	- float expressions can't be tested in switch
	- Can't use variables for case labels
- Advantages of switch over if-else
	- switch is much faster than if-else
	- Reason: Compiler creates a "jump table" for switch internally. In contrast, ifelse conditions are evaluated at run-time (thus slower especially if the conditions are very complex)
- But we now know both.  $\odot$  Can even mix-and-match if-else and switch

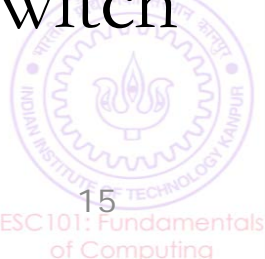

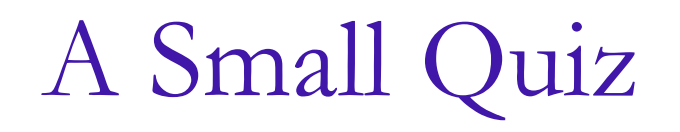

What will the following piece of code do?

 $(5<2)$  &&  $(3/0)$ 

- Compile error?
- Run-time error?
- $\blacksquare$  Output 1 ?
- $\blacksquare$  Output 0 ?

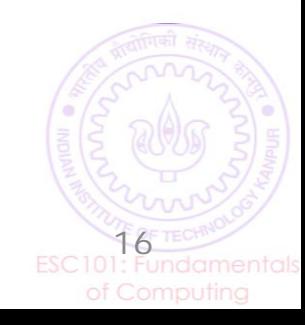

Short-circuit evaluation of Logical Operators

 Mr. C does not evaluate the second operand of **binary logical operator** if the final result can be deduced from **first operand**

$$
\begin{array}{|c|c|c|}\n\hline\n(5 < 2) & & & & & \\
\hline\n0 & 0 & 0 & 0 & & \\
\hline\n0 & 0 & 0 & 0 & \\
\hline\n0 & 0 & 0 & 0 & \\
\hline\n0 & 0 & 0 & 0 & \\
\hline\n0 & 0 & 0 & 0 & \\
\hline\n\end{array}
$$
   
\n**Result = 0**

Now answer what will the output of the following?

 !( (2>5) && (3/0) ) || (4/0) 0 1 0 Result = 1 17

## A Large Quiz

- Coming up next Wednesday
- Syllabus
	- everything covered up to today
- Logistics
	- In class, during class hours on Wednesday, 29<sup>th</sup> January
	- Please be in your seat at noon
	- Ok to bring one sheet of paper with notes on it
	- Please don't bring cell phones to the class that day

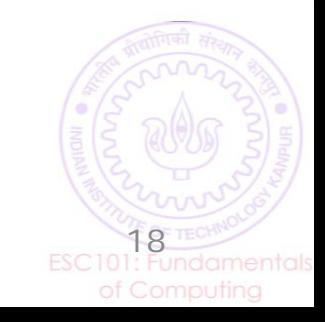